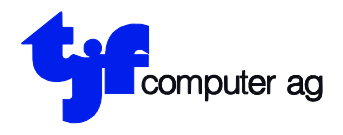

EDV-Beratung EDV-Anlagen Projektierung **Entwicklung** 

tjf computer ag Engestrasse 13 8212 Neuhausen a/Rhf.

# **Changement de la TVA au 1.1.2024**

### **Utilisateurs qui travaillent avec la facturation boissons, la facturation carburantes, ou avec une facturation générale de TJF.**

Après la dernière facture ou facture d'acompte pour l'année 2023 avec les taux 2,5 % et 7,7 % et la comptabilisation avec programme 19 "REPORT DE LA FACTURATION" on doit imprimer le décompte de la TVA pour le 4ème trimestre (programme 23 DECOMPTE TVA) avec EFFACER LES CUMULS ? Y/N" ="Y".

**En suite** on doit imprimer avec le programme 13 "IMPRESSION DES CONTRE-PARTIES" les comptes contre-parties.

Des comptes contre-partie du numéro 6-9 doivent être efface avec le programme 3 "MUTATION DES CONTRE-PARTIES" avec numéro du compte + "F2".

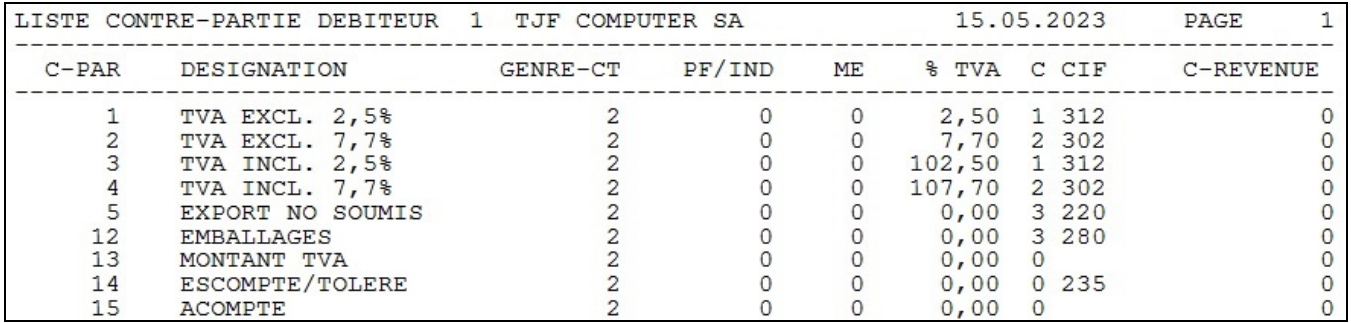

Impression des contre-parties (programme 13).

Exemple d'une liste comptes contreparties réglé sans comptes contre-parties du numéro 6-9. L'indication des autres comptes contre-parties n'ont pas d'importance.

Après ces préparations tous les autres postes de travaille doivent sortir de l'élaboration TJF et on doit appeler le programme de modification TVA "MWST24.MWST24" a partir de "/SYS".

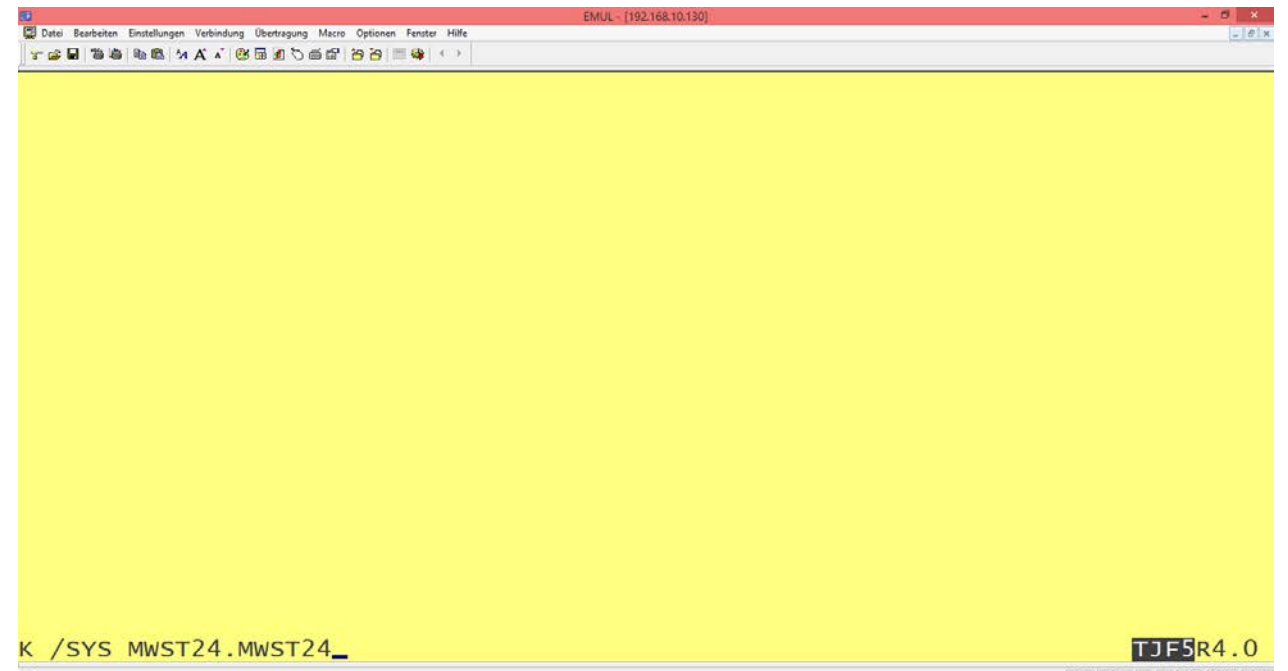

FDX 21,25 ai CAP NUM SCRL

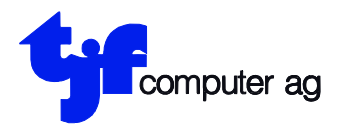

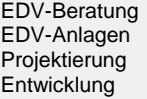

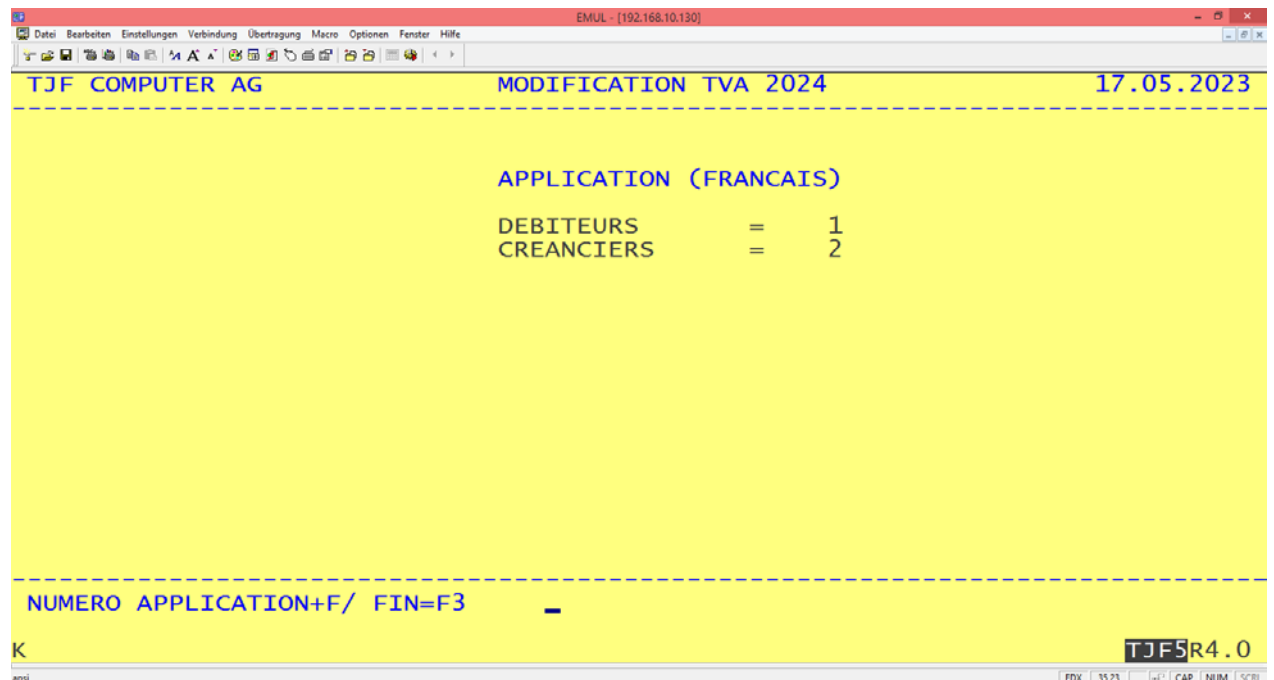

Après l'appel du programme "MWST24.MWST24" on doit choisir l'application (dans notre cas  $"DEBITEURS = 1"$ 

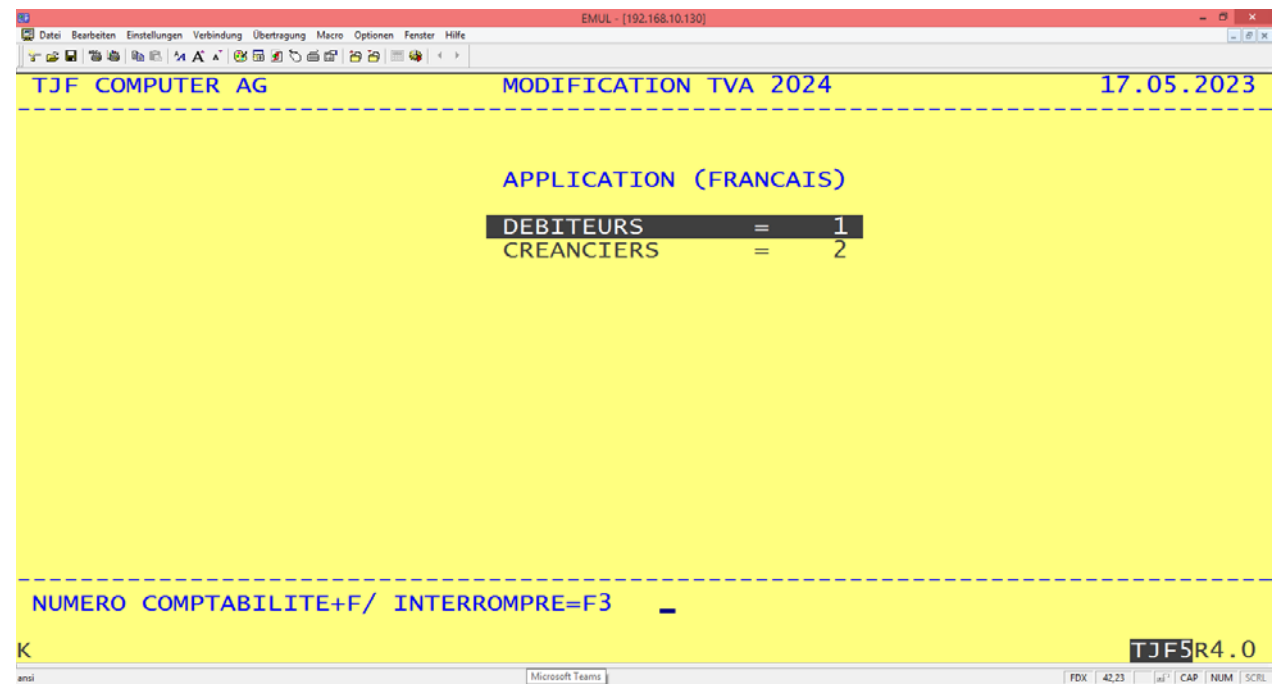

Et le numéro de comptabilité débiteurs.

L'élaboration est automatique, on transfère les comptes contre-partie numéro 1- 4 avec les anciens taux sur les comptes 6 - 9 et établisse les nouveaux comptes 1- 4 avec les nouveaux taux de la TVA. **Cette élaboration doit être faite pour chaque comptabilité.**

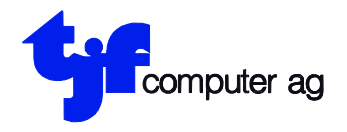

EDV-Beratung EDV-Anlagen Projektierung **Entwicklung** 

tjf computer ag Engestrasse 13 8212 Neuhausen a/Rhf.

Tel 052 675 53 53 www.tjf.ch info@tjf.ch

## **Attention: Les extournes pour l'année écoulée sont calculées avec les nouveaux taux de la TVA, dès les modifications dans les données de base de la facturation sont faites.**

**Conseil: comptabiliser la différence sous escompte/toléré.**:

### **Attention: Si vous utilisez la comptabilité générale avec la comptabilisation automatique de la TVA, vous devez muter les codes TVA dans la comptabilité correspondante pour les écritures en 2024!**

### **Utilisateurs sans une facturation de TJF.**

Dans ce cas il n'est pas nécessaire d'exécuter les modifications indique au début. On peut saisir les nouveaux comptes contre partie de la TVA sur des numéros contre partie entre 1-11. En suite en travaille avec les comtes habituels pour les anciens taux et avec les nouveaux comptes pour les nouvelles taxes.

**Notre Recommandation:** Exécuter l'élaboration dessous indique.

**Link pour l'INFO TVA 24 Relèvement des taux de l'impôt au 1.1.2024 de l'administration fédérale des contributions AFC:**

[https://www.estv.admin.ch/estv/fr/home/mehrwertsteuer/mwst-steuersaetze/mwst](https://www.estv.admin.ch/estv/fr/home/mehrwertsteuer/mwst-steuersaetze/mwst-steuersaetze-2024.html)[steuersaetze-2024.html](https://www.estv.admin.ch/estv/fr/home/mehrwertsteuer/mwst-steuersaetze/mwst-steuersaetze-2024.html)